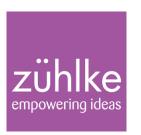

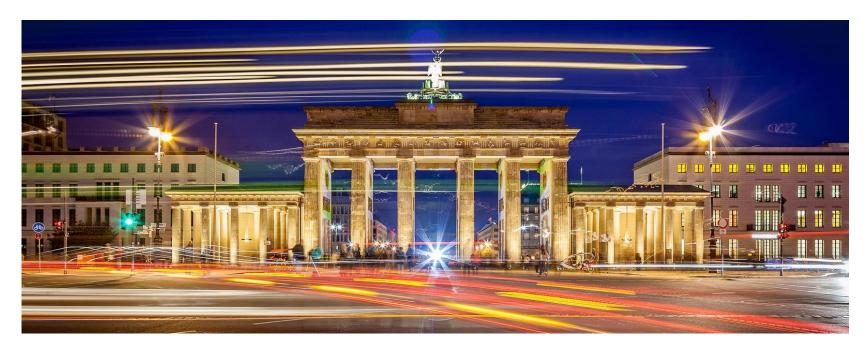

## Programmers rejoice: QML makes business people understand

Qt Developer Days 2014 | Hinrich Specht 2. September 2014 Folie 1 © Zühlke 2014

## About me

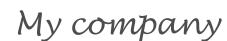

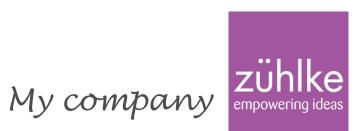

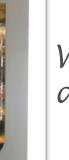

What I do at work

Where I live

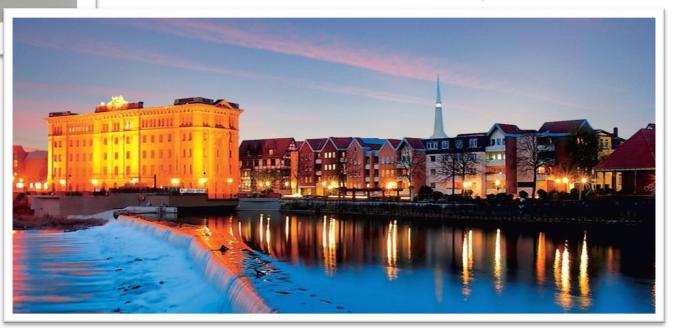

## What is it all about?

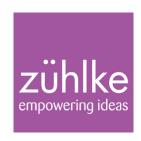

## Agenda

- Motivation
- A real life example
- The hurdles of DSL creation
- What Qt has to offer
- PresentationSystem demo
- Extending Qml's type system
- When to use Qml for DSL creation and when not

Qt Developer Days 2014 | Hinrich Specht 2. September 2014 Folie 3 © Zühlke 2014

## A common problem in software development

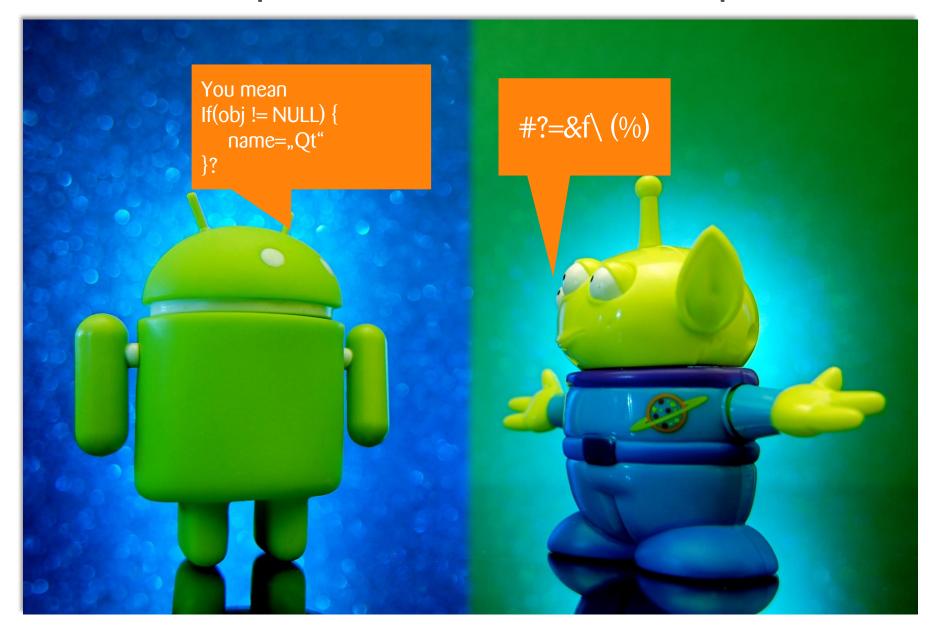

Qt Developer Days 2014 | Hinrich Specht 25. September 2014 Folie 4 © Zühlke 2014

#### What if...

Stakeholders and developers could share a common language?

changes to the software could be made in that language, too?

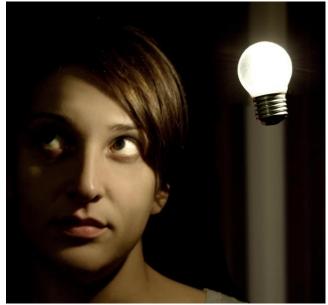

Qt Developer Days 2014 | Hinrich Specht 2. September 2014 Folie 5 © Zühlke 2014

## A real life example

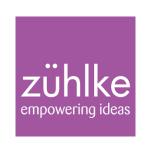

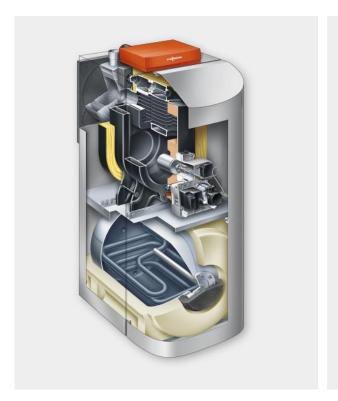

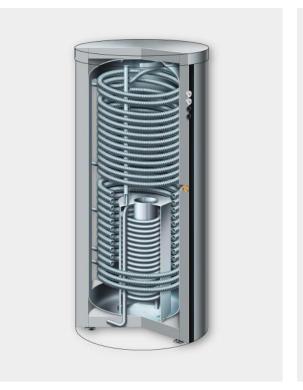

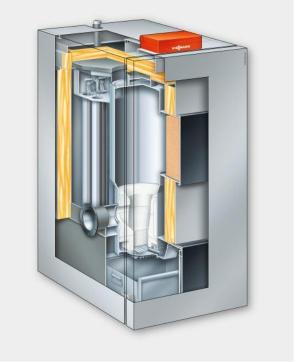

Qt Developer Days 2014 | Hinirch Specht 2. September 2014 Folie 6 © Zühlke 2014

## The heating system example. Before.

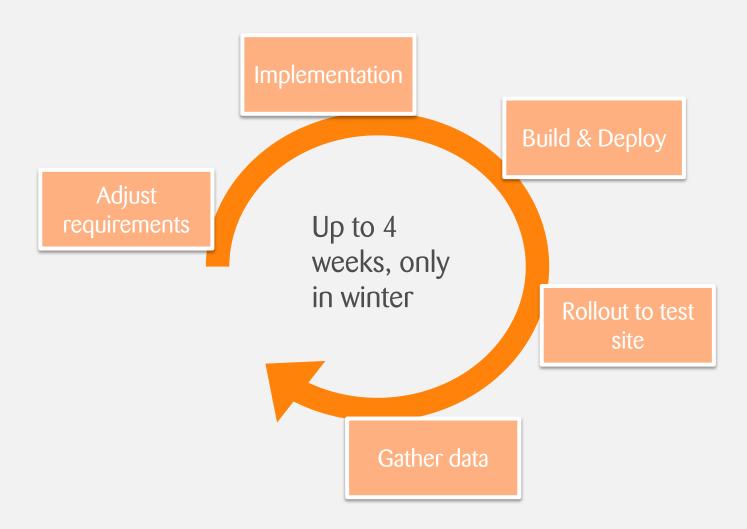

Ot Developer Days 2014 | Hinrich Specht 25. September 2014 Folie 7 © Zühlke 2014

## The heating system example. After.

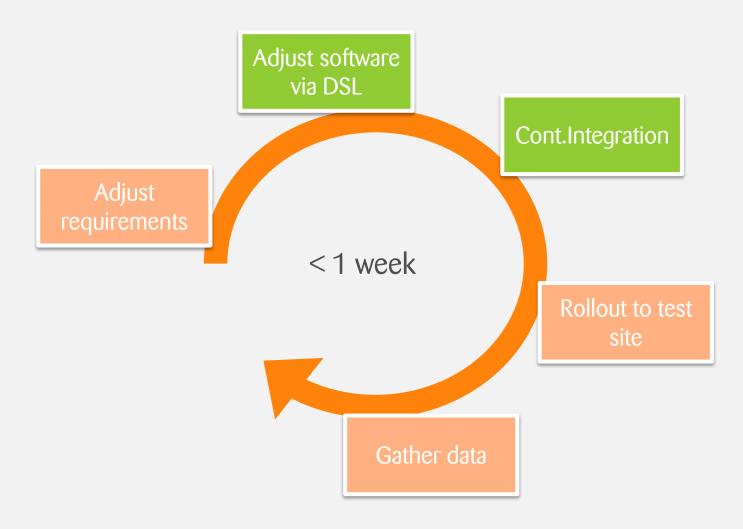

Qt Developer Days 2014 | Hinrich Specht 25. September 2014 Folie 8 Why...

# ...isn't there a DSL in every software project?

Qt Developer Days 2014 | Hinrich Specht 25. September 2014 Folie 9 © Zühlke 2014

## DSLs are hard to develop

#### Formal definition

- Grammar
- Schema
- Metamodel
- Abstract Syntax

#### **Tooling**

- Parser
- Validator
- Compiler
- Editor / IDE

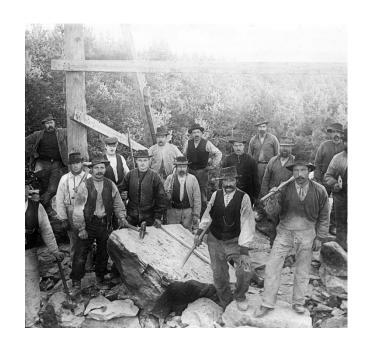

Qt Developer Days 2014 | Hinrich Specht 2. September 2014 Folie 10 © Zühlke 2014

#### DSL creation with XText

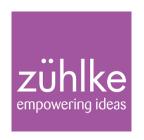

XText is a powerful, DSL-based language development framework Steps to create a DSL using Xtext:

- Textual definition of syntax and semantic model for your DSL. Language: Grammar
- Configure generator that creates java packages and editor for your DSL. Language: MWE2
- Set up Maven builds for CI of your DSL
- **Update Eclipse**
- Use your DSL
- Not targeting Java? → Use Xtend for code generation

Folie 11 © 7iihlke 2014 Qt Developer Days 2014 | Hinrich Specht 2. September 2014

## Programming languages compared

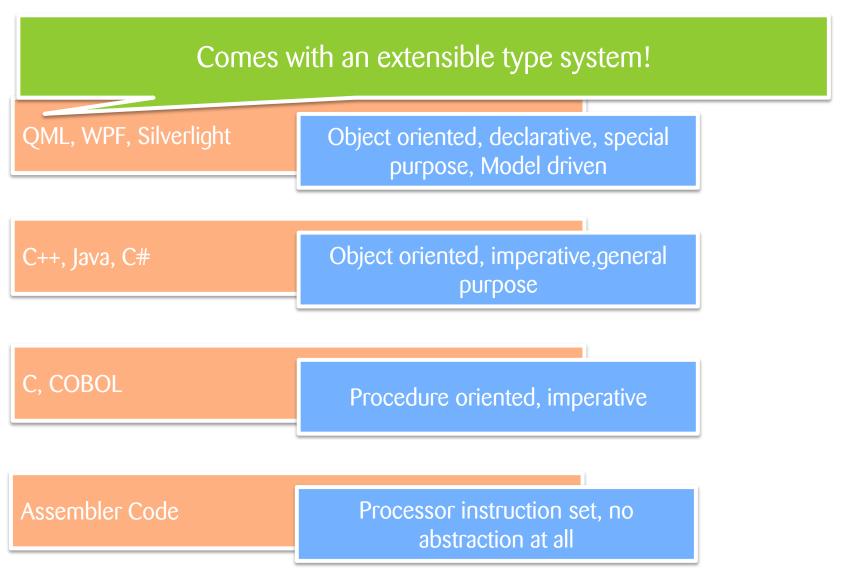

Qt Developer Days 2014 | Hinrich Specht 25. September 2014 Folie 12 © 7iihlke 2014

## DSL creation with Qml - what Qt has to offer

- Custom types can be made available in Qml
- Types used are backed by C++ classes
- CodeCompletion for custom types immediately available in Creator
- Easy to learn
- Effort needed to create a (simple) DSL is low
- No other programming languages needed!

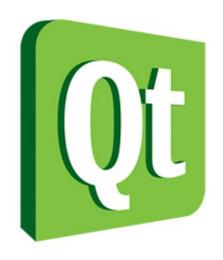

Qt Developer Days 2014 | Hinrich Specht 2. September 2014 Folie 13 © Zühlke 2014

## Extending the Qml type system

- Any custom types can be registered with QML's type system (but must inherit from QObject)
- Different forms of registration are available to define the runtime behaviour of your types:
  - Creatable types
  - Uncreatable types
  - Interfaces
  - Singletons

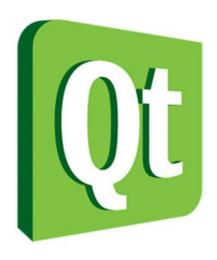

Qt Developer Days 2014 | Hinrich Specht 2. September 2014 Folie 14 © Zühlke 2014

## The QmlPresentationSystem

- is a DSL for creating slide decks
- makes use of QML's extensible type system
- is easy to use (compared to programming a slide deck with C++ or any other general purpose language)

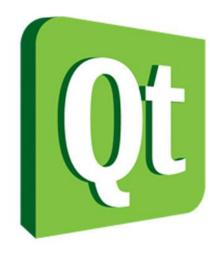

Qt Developer Days 2014 | Hinrich Specht 2. September 2014 Folie 15 © Zühlke 2014

## How to use your own custom types in Oml

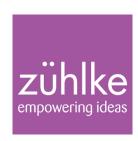

#### 1. Derive from QObject

Public class YourType : public Qobject {...}

#### 2. Define Properties

Q\_PROPERTY(DataElementIds::EnDataElementIds identifier READ getIdentifier MEMBER m\_id)

#### 3. Register type in Qml

qmlRegisterType<YourType>("com.your.namespace", 1, 0, ,,QmlTypeName");

Folie 16 © Zühlke 2014 Qt Developer Days 2014 | Hinrich Specht 2. September 2014

# How to use your own custom types in

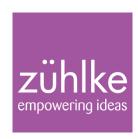

- 5. Run qmake
- 4. Import custom namespace in Qml file

```
import com.your.namespace 1.0
```

6. Ready to use custom type in Qml

```
YourType{
         displayName: "YourInstanceName"
         value: false
         identifier: YourId
```

Folie 17 © Zühlke 2014 Qt Developer Days 2014 | Hinrich Specht 2. September 2014

### Using singleton types

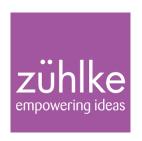

QObject and QJSValue types can be registered as singleton types.

Registering types that are defined in C++:

int qmlRegisterSingletonType(const char \* uri, int versionMajor, int versionMinor, const char \* typeName, QJSValue(\*) ( QQmlEngine \*, QJSEngine \*) callback)

int qmlRegisterSingletonType(const char \* uri, int versionMajor, int versionMinor, const char \* typeName, QObject \*(\*) ( QQmlEngine \*, QJSEngine \*) callback)

Folie 18 © 7iihlke 2014 Qt Developer Days 2014 | Hinrich Specht 2. September 2014

### Using singleton types

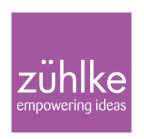

#### Registering types that are defined in Qml:

int qmlRegisterSingletonType(const QUrl & url, const char \* uri, int versionMajor, intversionMinor, const char \* qmlName)

Qt Developer Days 2014 | Hinrich Specht 2. September 2014 Folie 19 © Zühlke 2014

## Using uncreatable types

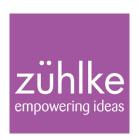

int qmlRegisterUncreatableType(const char \* uri, int versionMajor, int versionMinor, const char \* qmlName, const QString & message)

#### Note:

To use enums in Qml, they must be wrapped in a class.

Qt Developer Days 2014 | Hinrich Specht 2. September 2014 Folie 20 © Zühlke 2014

## Drawbacks you have to deal with

- Mingling with QtQuick types and QObject properties
- No integrated code generator for creation of non-Qt-code
- Editor is not always as smart as it could be
- Fixed syntax

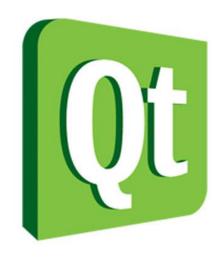

Qt Developer Days 2014 | Hinrich Specht 2. September 2014 Folie 21 © Zühlke 2014

## See how it works

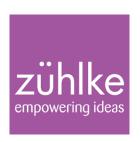

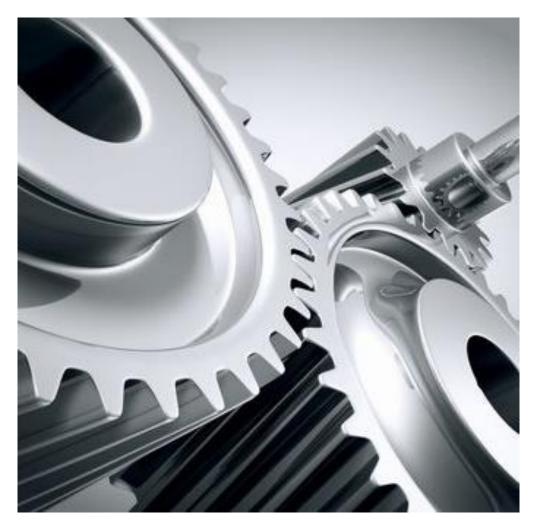

Qt Developer Days 2014 | Hinrich Specht 2. September 2014 Folie 22 © Zühlke 2014

## The sample application

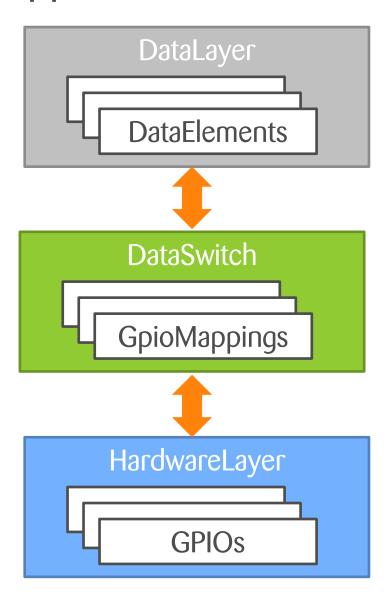

 Qt Developer Days 2014 | Hinrich Specht
 2. September 2014
 Folie 23
 © Zühlke 2014

# When is a Qml based DSL the right choice?

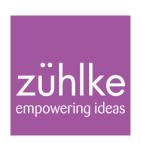

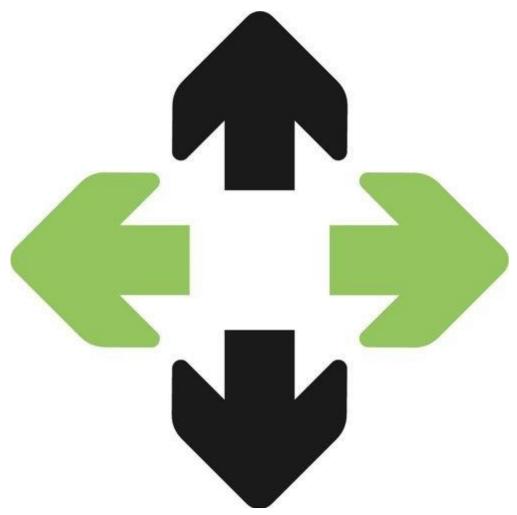

Qt Developer Days 2014 | Hinrich Specht 2. September 2014 Folie 24 © Zühlke 2014

#### What is a domain?

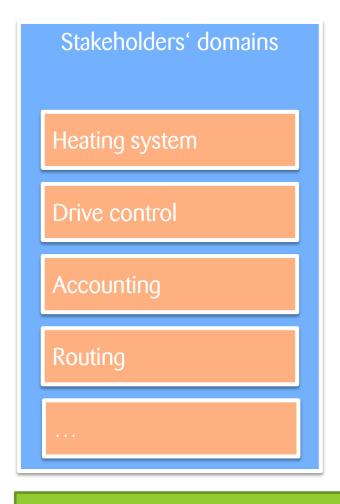

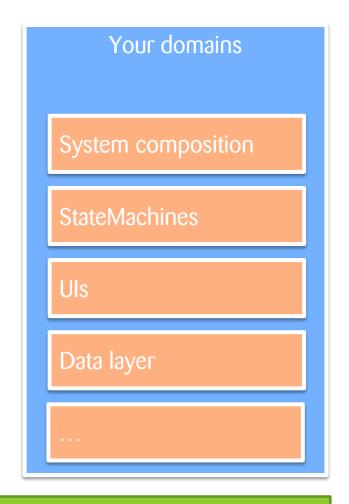

Simply said: Everything is a domain

Qt Developer Days 2014 | Hinrich Specht 25. September 2014 Folie 25 © Zühlke 2014

## Think about a QML based DSL, when

- other tools would require too much effort
- simple DSL features are needed
- no code generation is required
- the DSL will mainly be used to define static aspects

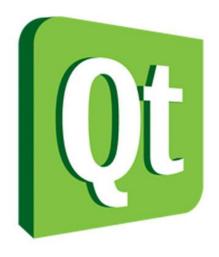

 Qt Developer Days 2014 | Hinrich Specht
 25. September 2014
 Folie 26
 © Zühlke 2014

## Think about using other tools

- when you want your own syntax / semantics
- code generation for different languages is required
- when you want to have a clean DSL (without artifacts from QObject)

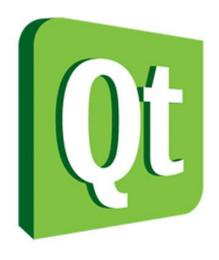

Qt Developer Days 2014 | Hinrich Specht 25. September 2014 Folie 27 © Zühlke 2014

# Q&A / Discussion

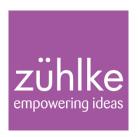

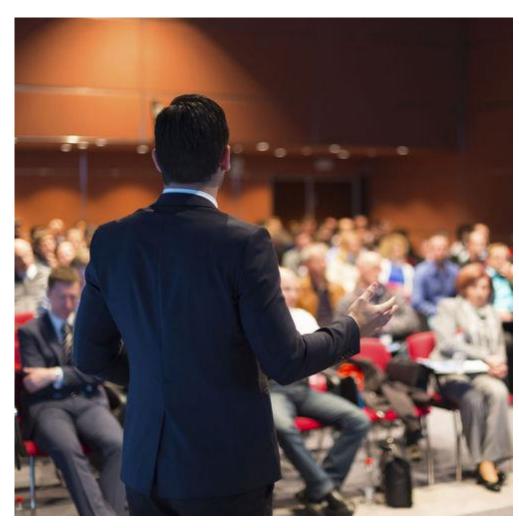

Qt Developer Days 2014 | Hinrich Specht 2. September 2014 Folie 28 © Zühlke 2014